## ZORO-TRAINING – DIGITAAL MODULE INTERPROFESSIONEEL SAMENWERKEN

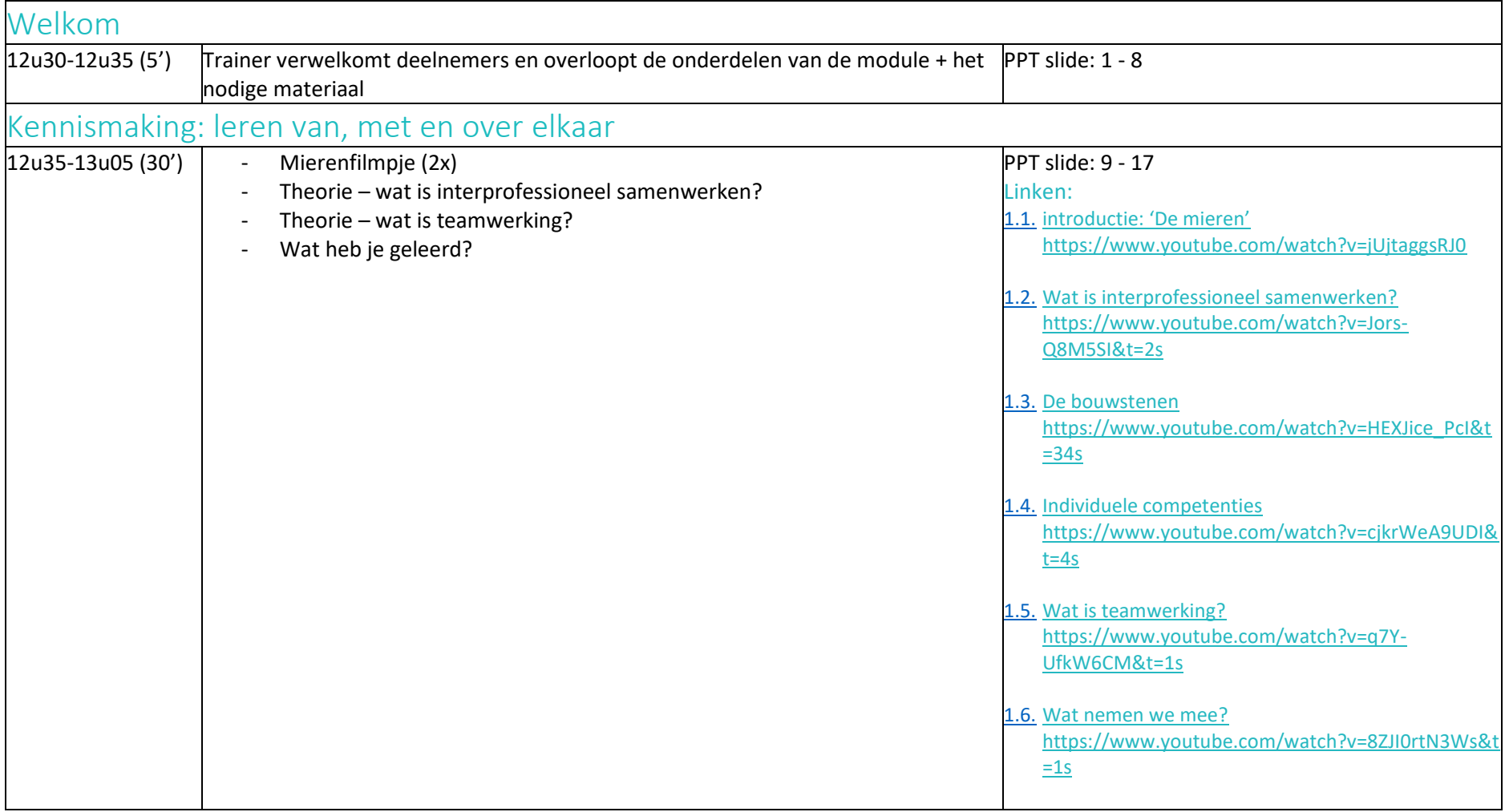

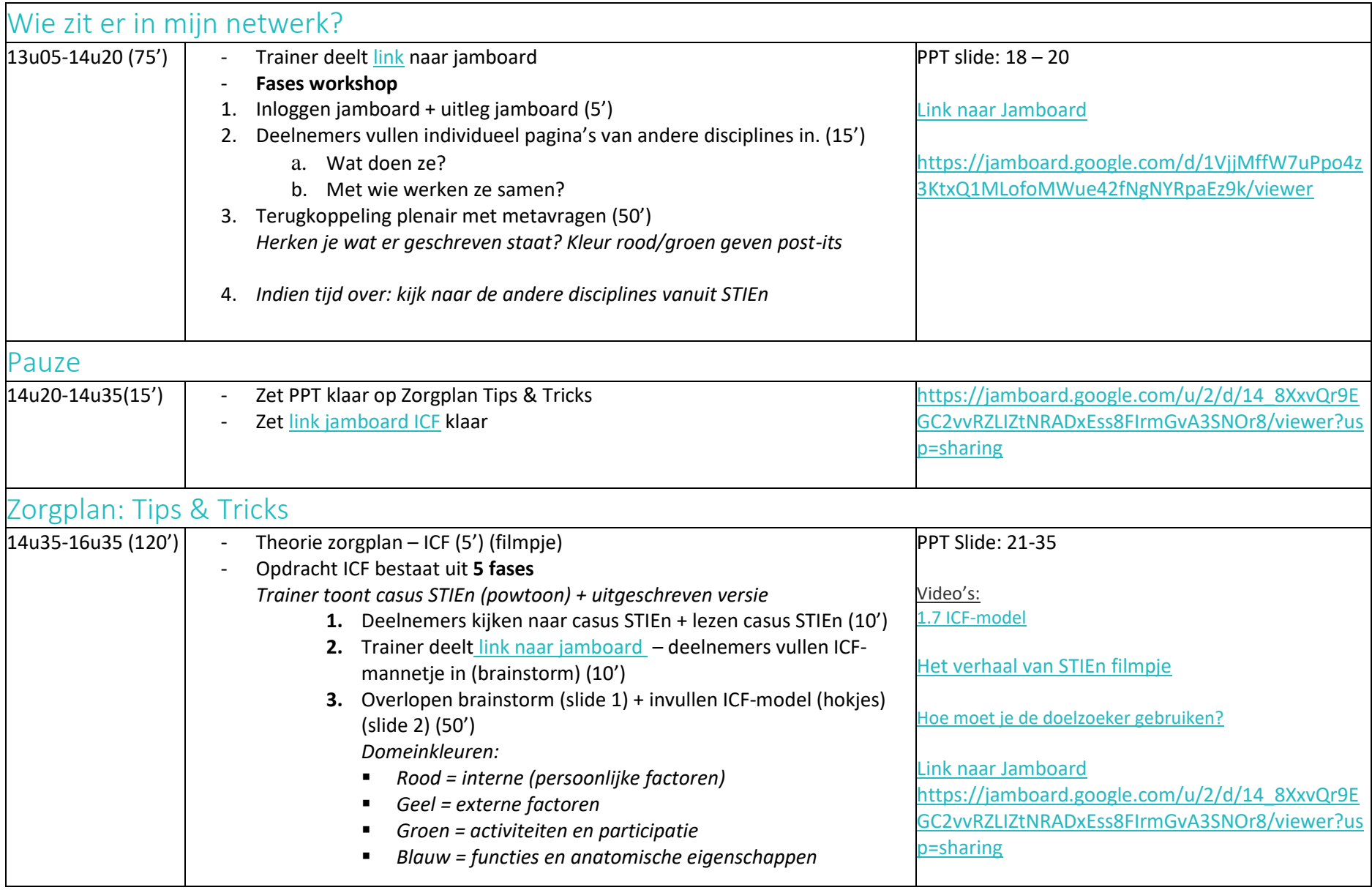

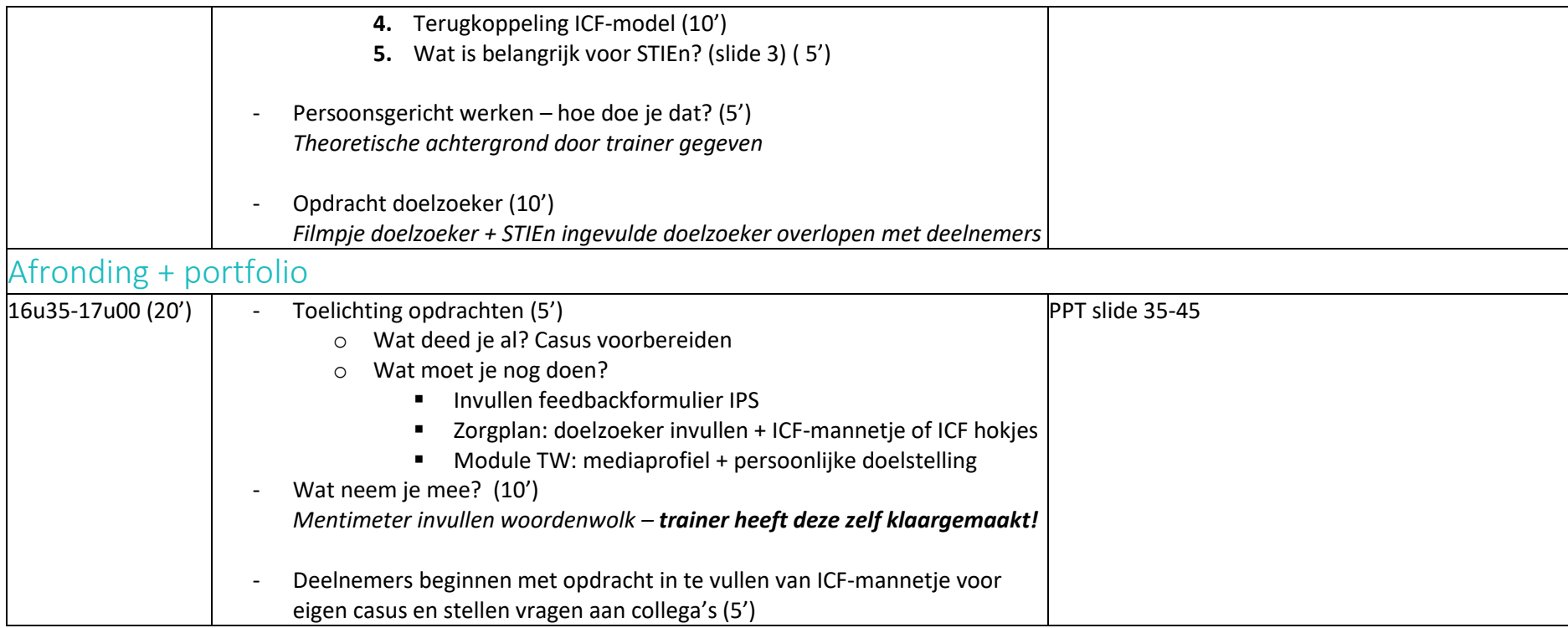